# Package 'bayMDS'

December 16, 2021

Type Package Title Bayesian Multidimensional Scaling and Choice of Dimension Version 1.6 Date 2021-12-13 Description Bayesian approach to multidimensional scaling. The package consists of implementations of the methods of Oh and Raftery (2001) [<doi:10.1198/016214501753208690>](https://doi.org/10.1198/016214501753208690). License GPL  $(>= 2)$ **Depends** R  $(>= 3.5.0)$ Imports Rcpp (>= 1.0.7), progress, ggplot2, shinythemes, shiny, gridExtra, rgl, ggpubr LinkingTo Rcpp, RcppArmadillo Encoding UTF-8 RoxygenNote 7.1.2 NeedsCompilation yes Author Man-Suk Oh [aut, cre], Eun-Kyung Lee [aut] Maintainer Man-Suk Oh <msoh@ewha.ac.kr> Repository CRAN Date/Publication 2021-12-16 10:00:06 UTC

# R topics documented:

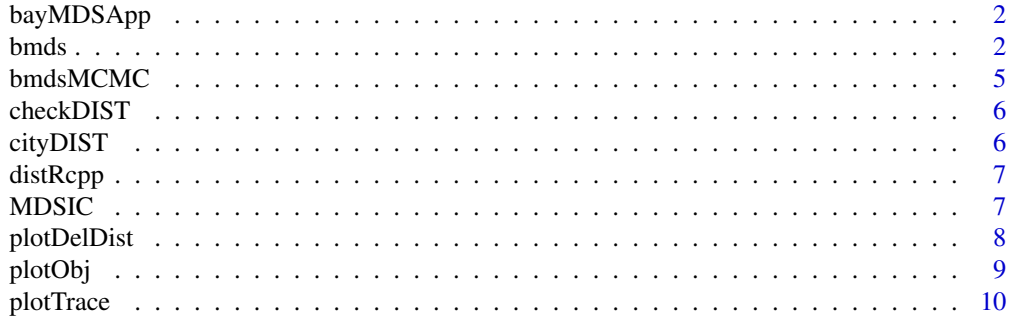

#### <span id="page-1-0"></span>**Index** [11](#page-10-0)

# Description

Call Shiny to show the results of Bayesian analysis of multidimensional scaling in a web-based application.

#### Usage

bayMDSApp(out)

#### Arguments

out an object of class bmds, the output of the bmds function

# Value

open Shiny app

# Examples

```
data(cityDIST)
out <- bmds(cityDIST, min_p=1, max_p=6 )
if(interactive()){bayMDSApp(out)}
```
bmds *run bmdsMCMC for various number of dimensions*

# Description

Provide object configuration and estimates of parameters, for number of dimensions from min\_p to max\_p

#### Usage

```
bmds(DIST, min_p=1, max_p=6, nwarm = 1000, niter = 5000,...)
```
#### bmds 3

#### Arguments

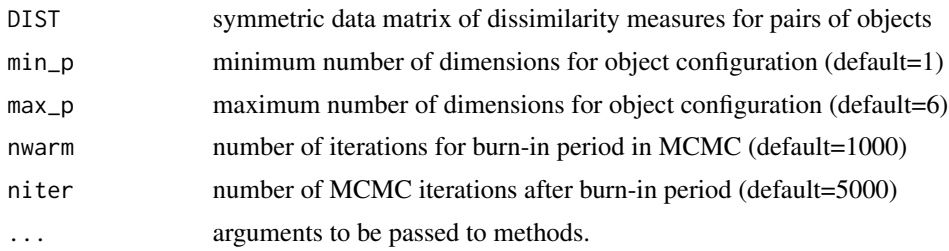

# Details

#### *Model*

The basic model for Bayesian multidimensional scaling given in Oh and Raftery (2001) is as follows. Given the number of dimensions  $p$ , we assume that an observed dissimilarity measure follows a truncated multivariate normal distribution with mean equal to Euclidean distance, i.e.,

 $d_{ij} \sim N(\delta_{ij}, \sigma^2) I(d_{ij} > 0)$ , independently for  $i \neq j, i, j = 1, \cdots, n$ ,

where

- $n$  is the number of objects, i.e, numner of rows in DIST
- $d_{ij}$  is an observed dissimilarity measure between objects i and j
- $\delta_{ij}$  is the distance between objects i and j in a p-dimensional Euclidean space, i.e.,  $\overline{2}$

$$
\delta_{ij} = \sqrt{\sum_{k=1}^{p} (x_{ik} - x_{jk})^2}
$$

•  $x_i = (x_{i1},...,x_{ip})$  denotes the values of the attributes possessed by object i, i.e., the coordinates of object i in a p-dimensional Euclidean space.

#### *Priors*

- Prior distribution of  $x_i$  is given as a multivariate normal distribution with mean 0 and a diagonal covariance matrix  $\Lambda$ , i.e.,  $x_i \sim N(0,\Lambda)$ , independently for  $i = 1, \dots, n$ . Note that the zero mean and diagonal covariance matrix is assumed because Euclidean distance is invariant under translation and rotation of  $X = \{x_i\}$ .
- Prior distribution of the error variance  $\sigma^2$  is given as  $\sigma^2 \sim IG(a, b)$ , the inverse Gamma distribution with mode  $b/(a+1)$ .
- Hyperpriors for the elements of  $\Lambda = diag(\lambda_1, ..., \lambda_p)$  are given as  $\lambda_j \sim IG(\alpha, \beta_j)$ , independently for  $j = 1, \dots, p$ .
- We assume prior independence among  $X, \Lambda, \sigma^2$ .

#### *Measure of fit*

A measure of fit, called STRESS, is defined as

$$
STRESS = \sqrt{\frac{\sum_{i>j} (d_{ij} - \hat{\delta}_{ij})^2}{\sum_{i>j} d_{ij}^2}},
$$

where  $\delta_{ij}$  is the Euclidean distance between objects i and j, computed from the estimated object configuration. Note that the squared  $STRESS$  is proportional to the sum of squared residuals,  $SSR = \sum_{i>j} (d_{ij} - \hat{\delta}_{ij})^2.$ 

#### Value

in bmds object

n number of objects, i.e., number of rows in DIST

min\_p minimum number of dimensions

max\_p maximum number of dimensions

niter number of MCMC iterations

nwarm number of burn-in in MCMC

\* the following lists contains objects from bmdsMCMC for number of dimensions from min\_p to max\_p

x\_bmds a list of object configurations

minSSR.L a list of minimum sum of squares of residuals between the observed dissimilarities and the estimated Euclidean distances between pairs of objects

minSSR\_id.L a list of the indecies of the iteration corresponding to minimum SSR

stress.L a list of STRESS values

**e\_sigma.** L a list of posterior mean of  $\sigma^2$ 

**var\_sigma.** L a list of posterior variance of  $\sigma^2$ 

SSR.L a list of posterior samples of SSR

**lam.** L a list of posterior samples of elements of  $\Lambda$ 

sigma. L a list of posterior samples of  $\sigma^2$ , the error variance

del.L a list of posterior samples of  $\delta$ s, Euclidean distances between pairs of objects)

cmds.L a list of object configuration from the classical multidimensional scaling of Togerson(1952)

BMDSp a list of outputs from bmdsMCMC founction for each number of dimensions

#### References

Oh, M-S., Raftery A.E. (2001). Bayesian Multidimensional Scaling and Choice of Dimension, Journal of the American Statistical Association, 96, 1031-1044.

Torgerson, W.S. (1952). Multidimensional Scaling: I. Theory and Methods, Psychometrika, 17, 401-419.

#### Examples

```
data(cityDIST)
out <- bmds(cityDIST)
```
<span id="page-4-0"></span>

#### Description

run MCMC algorithm given in Oh and Raftery (2001) and return posterior samples of parameters as well as object configuration and other parameter estimates, for a given number of dimensions p

#### Usage

 $bmdsMCMC(DIST, p, nwarm = 1000, niter = 5000)$ 

#### Arguments

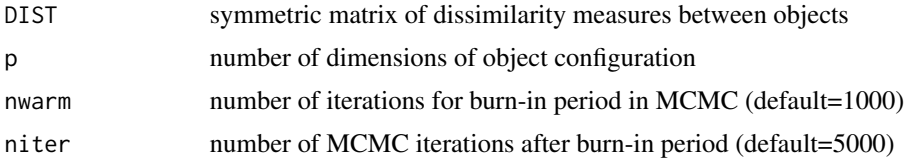

#### Value

A list of MCMC results

- x\_bmds n by p matrix of object configuration that minimizes the sum of squares of residuals(SSR), where n is the number of objects, i.e., n=nrow(DIST)
- cmds n by p matrix of object configuration from the classical multidimensional scaling of Togerson(1952)
- minSSR minimum of sum of squares of residuals between the observed dissimilarities and the estimated Euclidean distances for pairs of objects
- minSSR\_id index of the iteration corresponding to minimum SSR
- stress STRESS computed from minSSR
- e\_sigma posterior mean of  $\sigma^2$
- **var\_sigma** posterior variance of  $\sigma^2$
- SSR.L niter dimensional vector of posterior samples of SSR
- **lam.** L niter by p matrix of posterior samples of elements of  $\Lambda$
- sigma.L niter dimensional vector of posterior samples of  $\sigma^2$
- del.L niter by  $n(n 1)/2$  matrix of posterior samples of  $\delta$ , p-dimensional Euclidean distances between pairs of objects

#### References

Oh, M-S., Raftery A.E. (2001). Bayesian Multidimensional Scaling and Choice of Dimension, Journal of the American Statistical Association, 96, 1031-1044.

# <span id="page-5-0"></span>Examples

```
data(cityDIST)
result=bmdsMCMC(cityDIST,p=3)
```
checkDIST *check the dissimilarity matrix*

# Description

check the type of dissimilarity matrix and convert it to a symmetric full matrix for the input of bmdsMCMC and bmds function

#### Usage

checkDIST(dist, ...)

#### Arguments

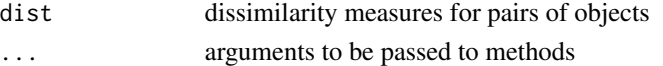

#### Value

a full matrix of dissimilarity measures

#### Examples

 $x \le$  matrix(rnorm(100), nrow = 5) dist(x) checkDIST(dist(x))

cityDIST *Airline distances between cities*

# Description

Airline distances between 30 principal cities of the world. Cities are located on the surface of the earth, a three-dimensional sphere, and airplanes travel on the surface of the earth.

#### References

Hartigan, J.A. (1975), Clustering Algorithms, Wiley, New York.

#### Examples

data(cityDIST)

<span id="page-6-0"></span>

# Description

calculate Euclidean distances between rows of matrix X

# Usage

distRcpp(X)

### Arguments

X data matrix

# Value

distance matrix

# Examples

 $x \le$  matrix(rnorm(100), nrow = 5) distRcpp(x)

MDSIC *compute and plot MDSIC*

# Description

compute and plot MDSIC, a Bayesian selection criterion, given in Oh and Raftery (2001) based on the output of the function bmds

#### Usage

 $MDSIC(x, plot = TRUE, ...)$ 

# Arguments

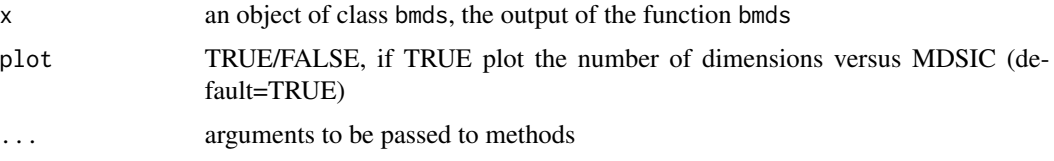

#### <span id="page-7-0"></span>Details

*Notes* To compute MDSIC, output of the function bmds for min\_p=1 is needed for sequential calculation of MDSIC.

#### Value

a list of MDSIC results

mdsic MDSIC, for  $p = 1, \ldots, max_p$ 

llike log likelihood term in MDSIC, for p=1,...,max\_p

penalty penalty term in MDSIC, for p=1,...,max\_p

# References

Oh, M-S., Raftery A.E. (2001). Bayesian Multidimensional Scaling and Choice of Dimension, Journal of the American Statistical Association, 96, 1031-1044.

#### Examples

```
data(cityDIST)
out <- bmds(cityDIST, min_p=1, max_p=5 )
MDSIC(out)
```
plotDelDist *plot Delta vs DIST*

#### Description

plot Delta (estimated Euclidean distance from bmds) vs DIST (observed dissimilarity measure) for pairs of objects

#### Usage

```
plotDelDist(out)
```
# Arguments

out the output of the function bmdsMCMC

#### Value

plot of delta vs. dist

#### <span id="page-8-0"></span>plotObj 9

# Examples

```
data(cityDIST)
result <- bmdsMCMC(cityDIST,p=3,nwarm=500,niter=3000)
plotDelDist(result)
```
# plotObj *plot object configuration*

# Description

plot object configuration in a Euclidean space of two selected dimensions

# Usage

plotObj(out, ...)

# Arguments

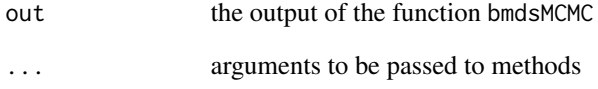

# Value

plot of object configuration

# Examples

```
data(cityDIST)
result <- bmdsMCMC(cityDIST,p=3,nwarm=500,niter=3000)
plotObj(result)
```
<span id="page-9-0"></span>

#### Description

plot trace plots of MCMC samples of parameters for visual inspection of MCMC convergence

## Usage

 $plotTrace(out, para = c("del"), linecolor = "blue", ...)$ 

# Arguments

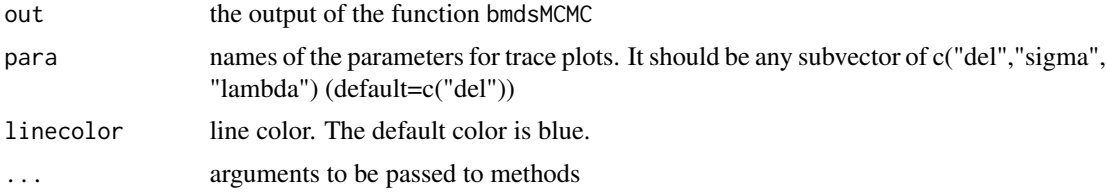

# Details

*Notes*

- If "del" is in para, trace plots of the Euclidean distances from 4 randomly selected pairs will be given
- If "lambda" is in para, trace plots of the first four elements of Lambda, the diagonal prior variance of objects, will be given
- If "sigma" is in para, trace plot and ACF(Auto Correlation Function) plot of sigma, the errorvariance will be given

#### Value

trace plots of delta, sigma and lambda

#### Examples

```
data(cityDIST)
result <- bmdsMCMC(cityDIST,p=3,nwarm=500,niter=3000)
plotTrace(result,para=c("del","sigma", "lambda"))
```
# <span id="page-10-0"></span>Index

∗ datasets cityDIST, [6](#page-5-0) bayMDSApp, [2](#page-1-0) bmds, [2](#page-1-0) bmdsMCMC, [5](#page-4-0) checkDIST, [6](#page-5-0) cityDIST, [6](#page-5-0) distRcpp, [7](#page-6-0) MDSIC, [7](#page-6-0) plotDelDist, [8](#page-7-0) plotObj, [9](#page-8-0) plotTrace, [10](#page-9-0)